# **2018-19 HESA Data checking tool**

**2020-21 Quality-related research (QR) research degree programme (RDP) supervision fund data summary technical document**

### **Purpose**

- 1. This document describes the algorithms we may use to derive postgraduate research (PGR) student FTE numbers from HESA data to inform 2020-21 QR RDP supervision funding.
- 2. This document is aimed at readers with an in-depth knowledge of the data. Readers are advised to have copies of the HESA Student record Coding manual (2013-14 to 2018-19) to hand [\(www.hesa.ac.uk/collection/c18051\)](http://www.hesa.ac.uk/collection/c18051) when using this document.

# **HESA fields used in the 2020-21 QR RDP supervision fund data summary algorithms**

- 3. Only certain fields, detailed in Table 1, are used to generate the 2020-21 QR RDP supervision fund data summary using HESA student data from the academic years between 2013-14 and 2018-19.
- 4. Throughout this document, fields taken or derived from the HESA return are shown in capitals using the names given in Tables 1 and 2 respectively.

# **Using the individualised file**

5. When working through this document it is necessary to use the individualised file RDP18\_DCT\_XXXXXXXX\_IND.csv, where XXXXXXXX is the UK Provider Reference Number (UKPRN) for the provider. Details of how to access this file are given on the Research England website - [http://re.ukri.org/finance/how-research](http://re.ukri.org/finance/how-research-england-use-individualised-student-data/hesa-student-data-checking-tool/)[england-use-individualised-student-data/hesa-student-data-checking-tool/.](http://re.ukri.org/finance/how-research-england-use-individualised-student-data/hesa-student-data-checking-tool/) This document shows the calculation of the eligible PGR FTE accumulated by individual students over the last six years. The individualised file contains one record for each student instance x unit of assessment x provider supervising this part of the instance (HUSID x NUMHUS x UOA2014 x RDPPROV) that has a postgraduate course aim (that is, the first character of COURSEAIM = D, E, L or M, unless COURSEAIM = M22, M26 or M28) during 2018-19.

# **Table 1: HESA fields which are used to inform the QR RDP supervision fund data summary**

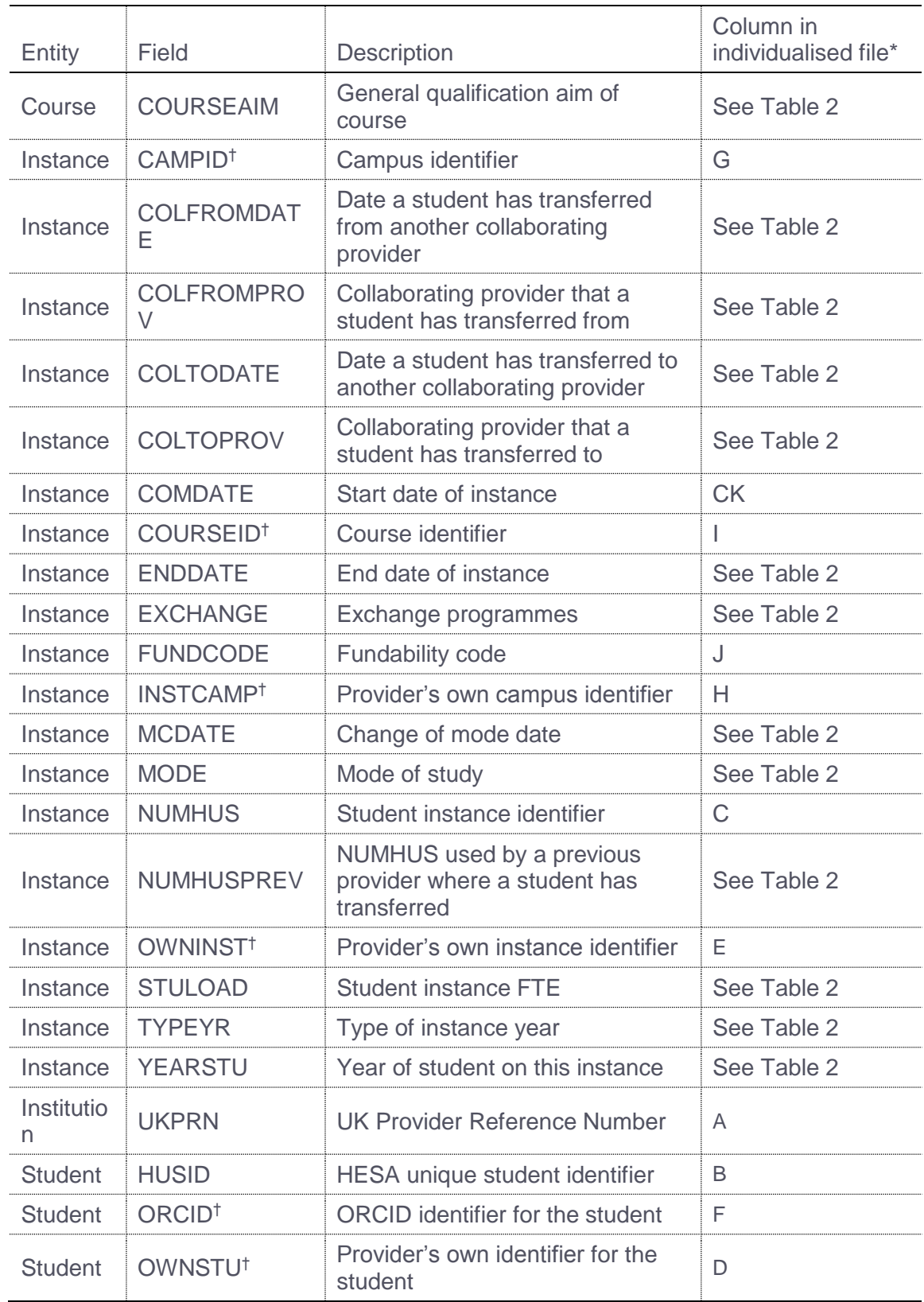

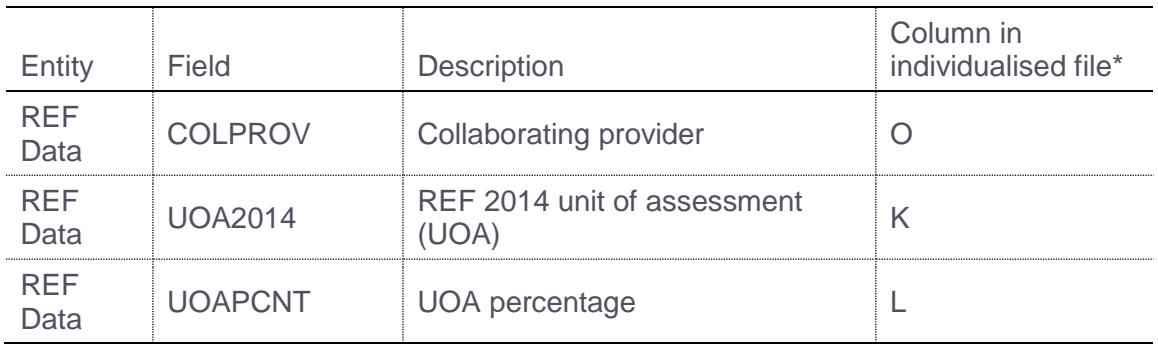

† These fields are not used to calculate the QR RDP supervision fund but are included in the individualised file to allow easy identification of students.

### **Linking between years**

- 6. We link the 2018-19 HESA data to each HESA return over the period 2013-14 to 2017-18. This is to establish the PGR FTE that the student has generated during this six-year period. We link postgraduate<sup>1</sup> data for students between years using:
	- a. UKPRN, HUSID and NUMHUS within providers.
	- b. COLFROMPROV, HUSID and NUMHUSPREV where a student has entered your institution in 2015-16, 2016-17, 2017-18 and 2018-19 as part of a sequential collaborative provision arrangement (identified using the COLFROMDATE and COLFROMPROV fields). Within the data checking tool, linking to other providers will only occur if the student entered your institution in 2015-16, 2016-17, or 2017-18.
- 7. For students with sequential supervision, we link to providers in England only.

### **Description of derived fields**

 $\overline{a}$ 

8. This section details the derived fields in the individualised file. These fields are used to build the PGR FTE used in the QR RDP supervision fund data summary. Where applicable, XX denotes the year of the HESA return.

<sup>1</sup> We use the first character of COURSEAIM = D, E, L or M (except M22, M26 or M28) to identify postgraduate data.

# **Table 2: Derived fields which are used to inform the QR RDP supervision fund data summary**

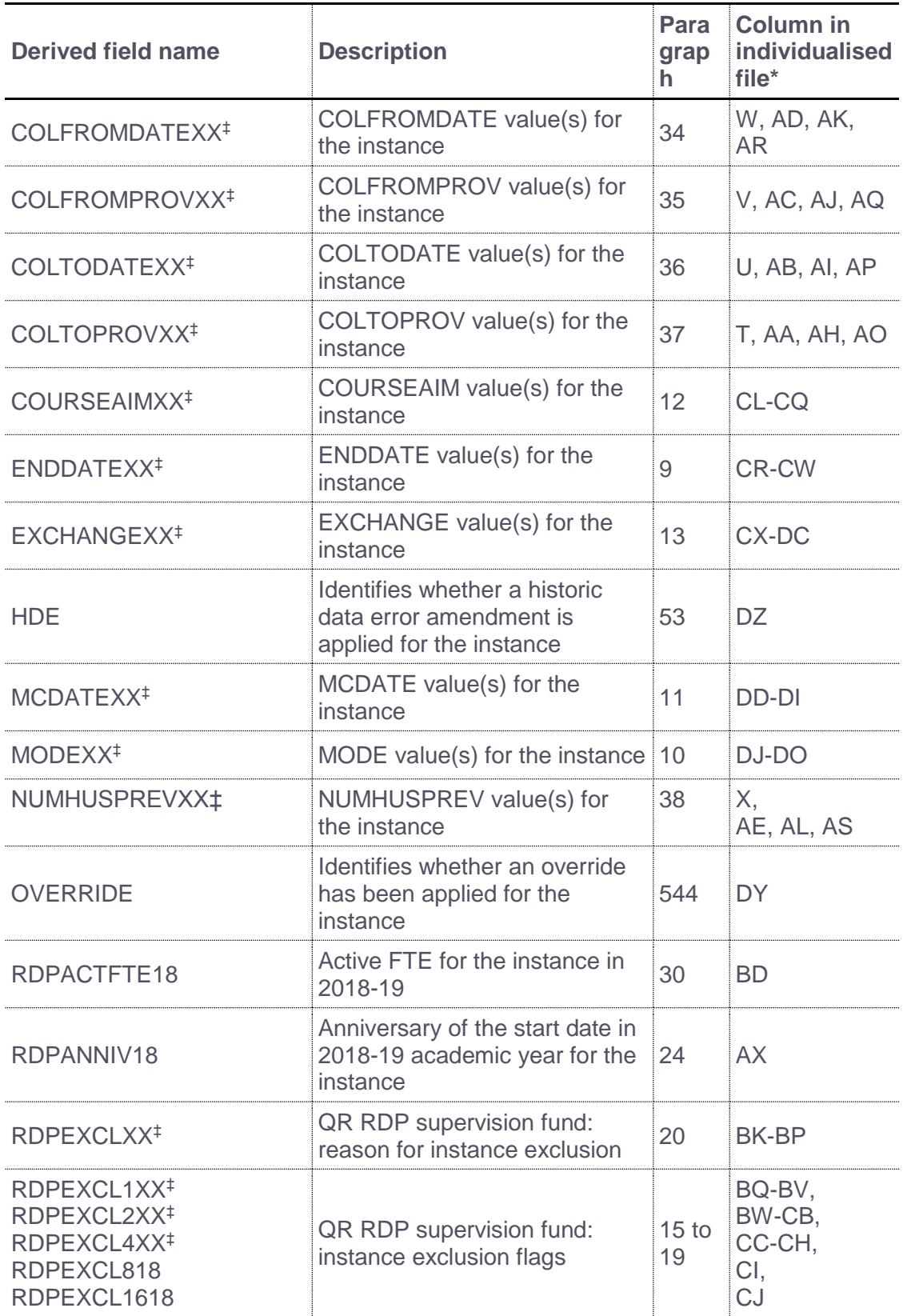

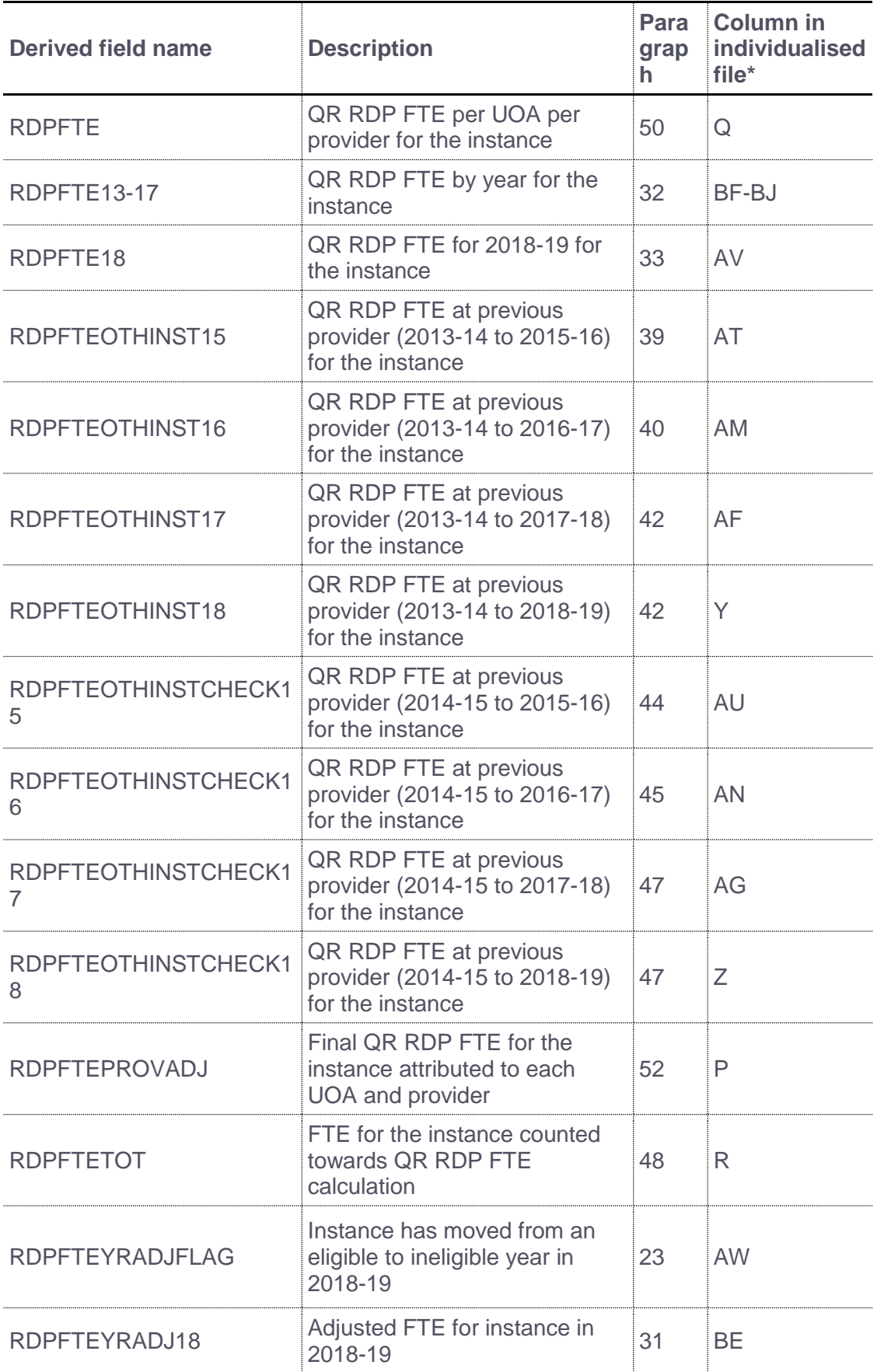

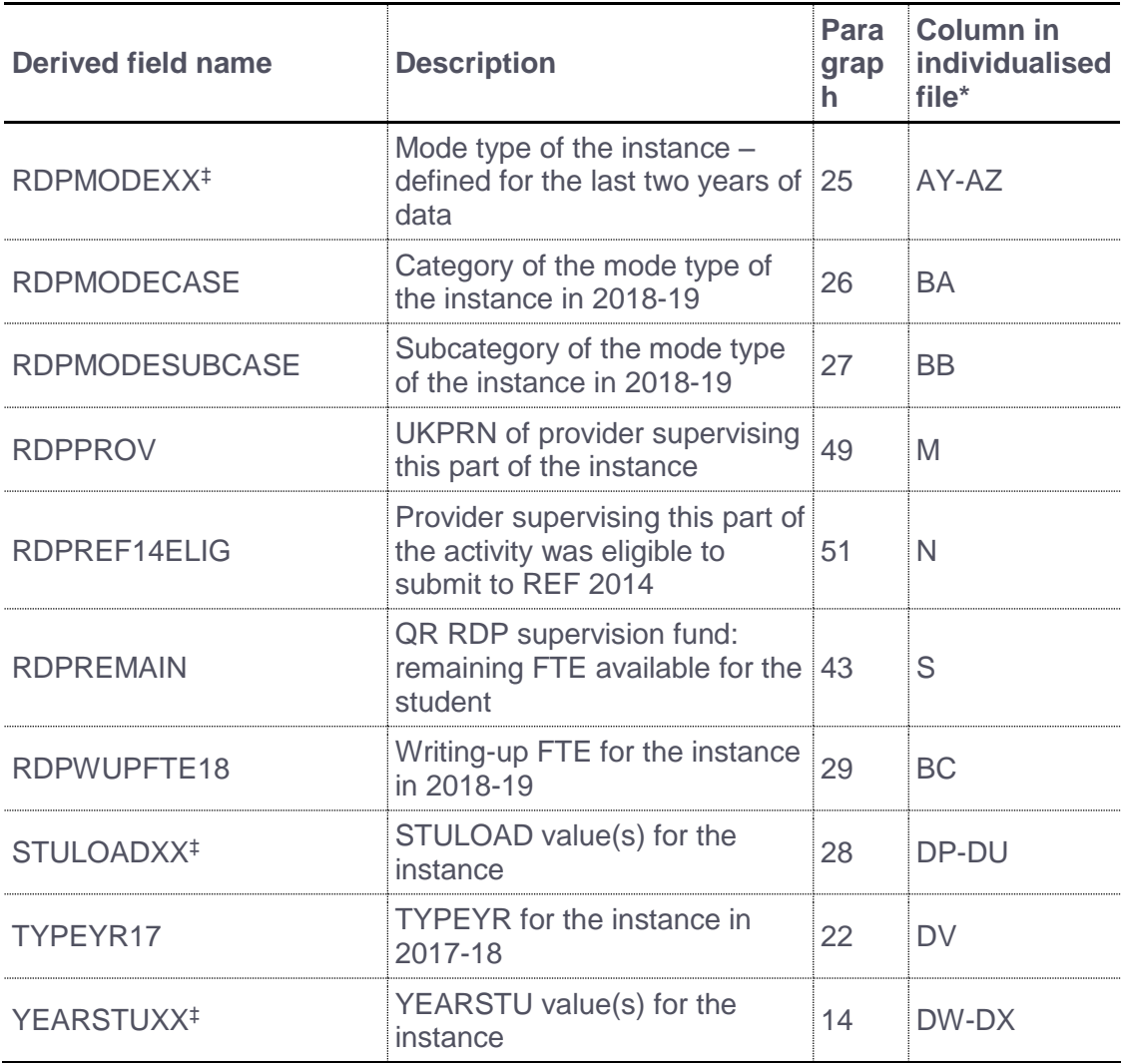

‡ Where applicable, XX denotes the year of the HESA return.

### **ENDDATEXX (Columns CR-CW)**

<span id="page-5-0"></span>9. This field contains ENDDATE from the HESA return for the year denoted by XX for this instance. For example, ENDDATE13 contains the 2013-14 ENDDATE.

### **MODEXX (Columns DJ-DO)**

10. This field contains MODE from the HESA return for the year denoted by XX for this instance. For example, MODE16 contains the 2016-17 MODE.

### **MCDATEXX (Columns DD-DI)**

11. This field contains MCDATE from the HESA return for the year denoted by XX for this instance. For example, MCDATE15 contains the 2015-16 MCDATE.

# **COURSEAIMXX (Columns CL-CQ)**

12. This field contains COURSEAIM from the HESA return for the year denoted by XX for this instance. For example, COURSEAIM13 contains the 2013-14 COURSEAIM.

# **EXCHANGEXX (Columns CX-DC)**

<span id="page-6-0"></span>13. This field contains EXCHANGE from the HESA return for the year denoted by XX for this instance. For example, EXCHANGE14 contains the 2014-15 EXCHANGE.

### **YEARSTUXX (Columns DW-DX)**

<span id="page-6-1"></span>14. This field contains YEARSTU from the HESA return for the year denoted by XX for this instance. For example, YEARSTU17 contains the 2017-18 YEARSTU.

### **RDPEXCL1XX (Columns BQ-BV)**

15. These fields indicate whether the student is active on the instance during the academic year denoted by XX. For example, RDPEXCL115 indicates whether the student was active on this instance in 2015-16.

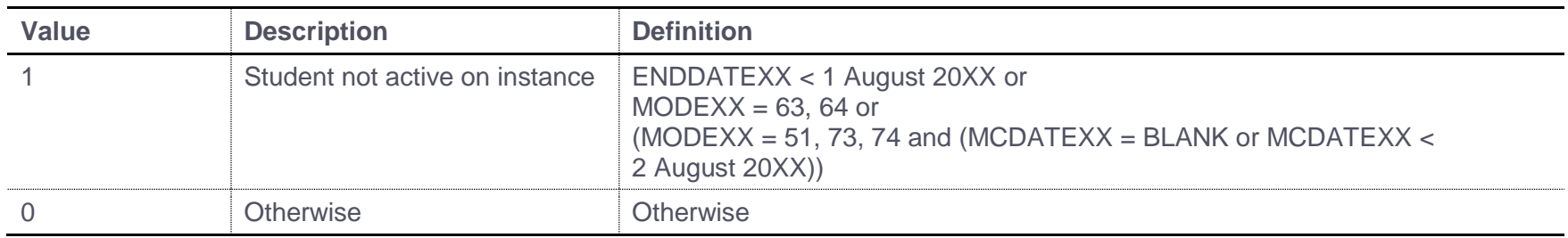

### **RDPEXCL2XX (Columns BW-CB)**

16. These fields indicate whether the instance activity is PGR for the year denoted by XX. For example, RDPEXCL214 indicates whether the instance activity was PGR in 2014-15.

<span id="page-7-0"></span>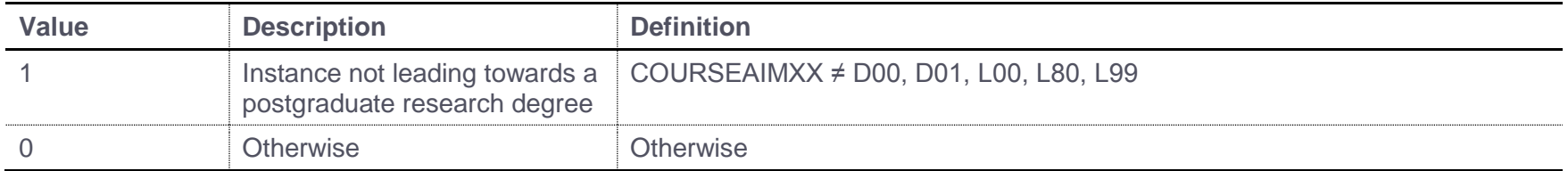

**RDPEXCL4XX (Columns CC-CH)**

17. These fields indicate whether the instance is an incoming exchange for the year denoted by XX. For example, RDPEXCL413 indicates whether the instance was an incoming exchange instance in 2013-14.

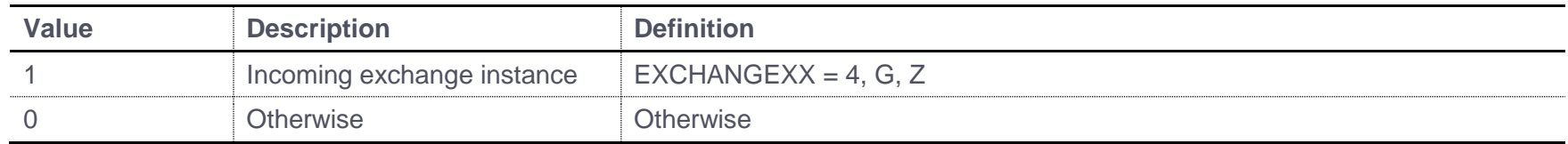

### **RDPEXCL818 (Column CI)**

18. This field indicates whether the instance is Research England fundable in 2018-19.

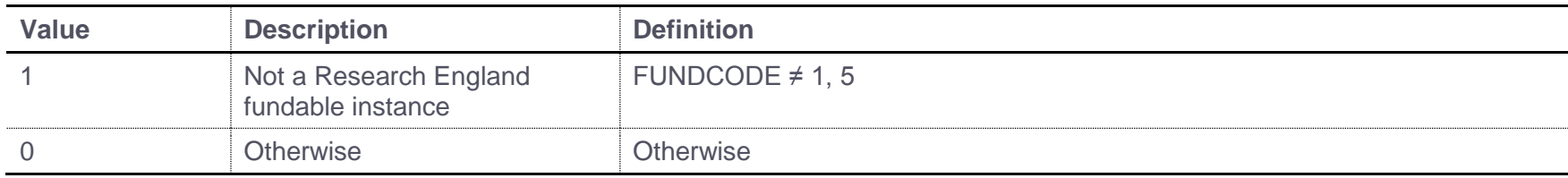

# **RDPEXCL1618 (Column CJ)**

19. This field indicates whether the student's year of study in 2018-19 makes the instance ineligible to contribute to the QR RDP FTE calculation.

<span id="page-8-0"></span>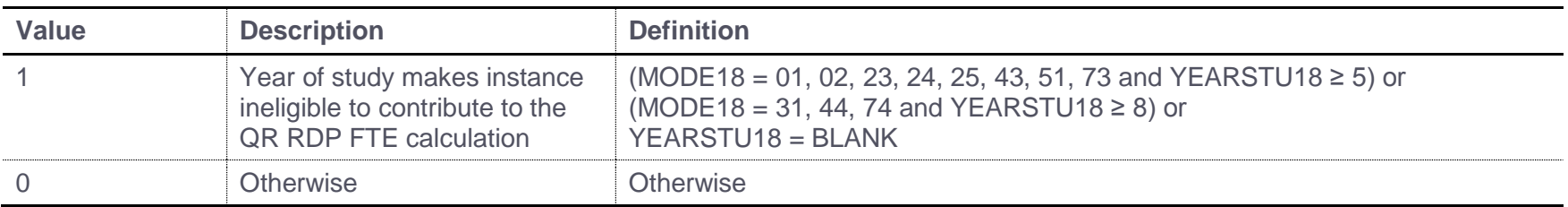

### **RDPEXCLXX (Columns BK-BP)**

20. These fields indicate whether the student's instance FTE, for the year denoted by XX, contributes towards the QR RDP FTE limit calculation. For example, RDPEXCL13 indicates whether the student's instance FTE for 2013-14 will contribute towards the QR RDP FTE limit calculation. It is calculated as  $(1 \times \text{RDFEXCL1XX}) + (2 \times \text{RDFEXCL2XX}) + (4 \times \text{RDFEXCL4XX}) + (8 \times \text{RDFEXCL818})^+ + (16 \times$ RDPEXCL1618)<sup>†</sup>. The reason(s) which contribute to the exclusion of an instance can therefore be calculated. For example, if RDPEXCL15 = 5, by subtracting figures from the table below, starting at the bottom, we see that in 2015-16 the instance is an incoming exchange instance (RDPEXCL415 = 1) and the student is not active on the instance (RDPEXCL115 = 1).

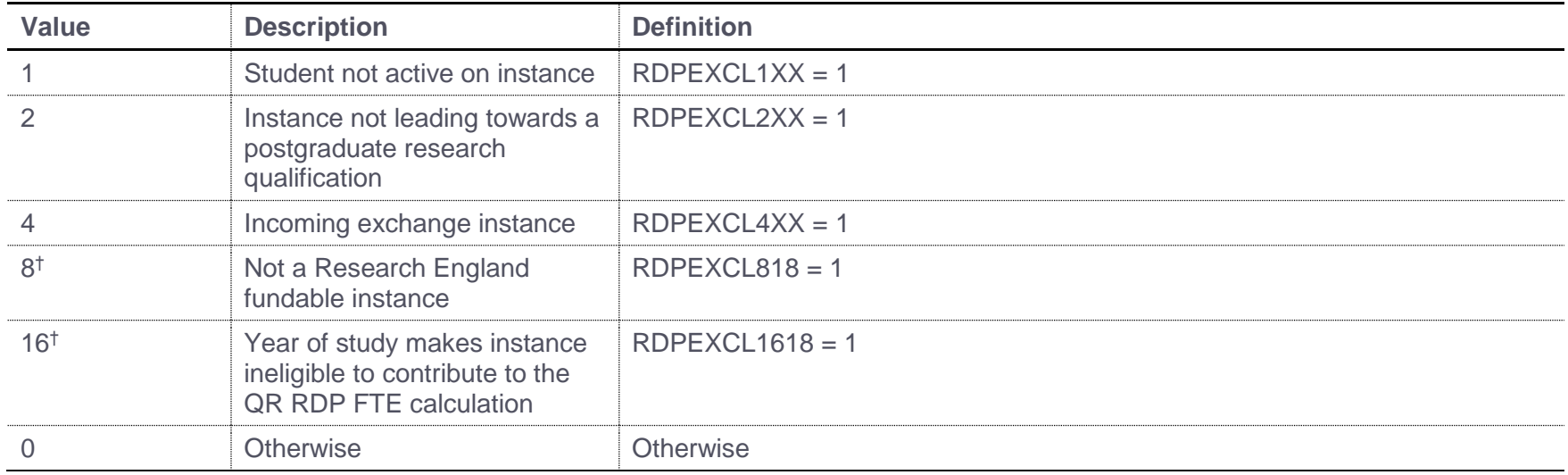

21. Years of instance that contribute towards the QR RDP FTE limit calculation have RDPEXCLXX = 0.

<span id="page-9-0"></span>† This condition is only applied to 2018-19 HESA data.

### **TYPEYR17 (Column DV)**

<span id="page-9-1"></span>22. This field contains TYPEYR from the HESA return for 2017-18 for this instance.

### **RDPFTEYRADJFLAG (Column AW)**

23. This field indicates an instance where the student has moved from an eligible to ineligible year and the 2018-19 FTE may need to be adjusted.

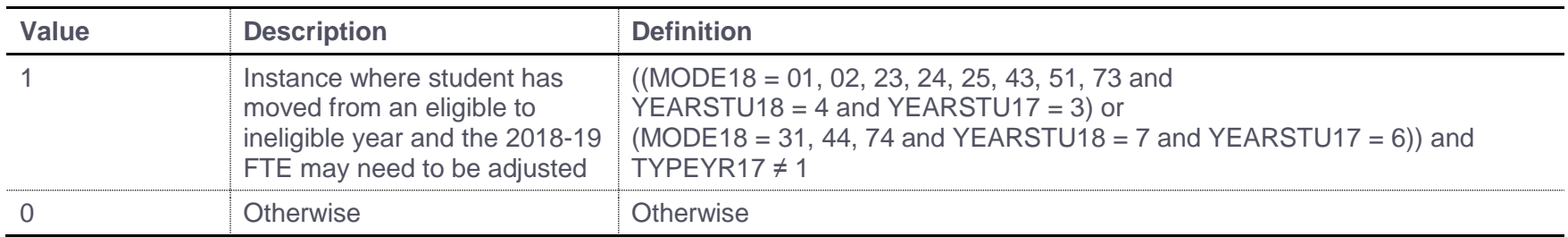

### **RDPANNIV18 (Column AX)**

24. This field contains the anniversary of the start date (COMDATE) of the instance during the current academic year.

# **RDPMODEXX (Columns AY-AZ)**

<span id="page-10-1"></span>25. This field categorises the mode of the instance into active, writing-up or inactive for 2018-19 and 2017-18. For example, RDPMODE17 contains the 2017-18 categorisation of MODE.

<span id="page-10-2"></span><span id="page-10-0"></span>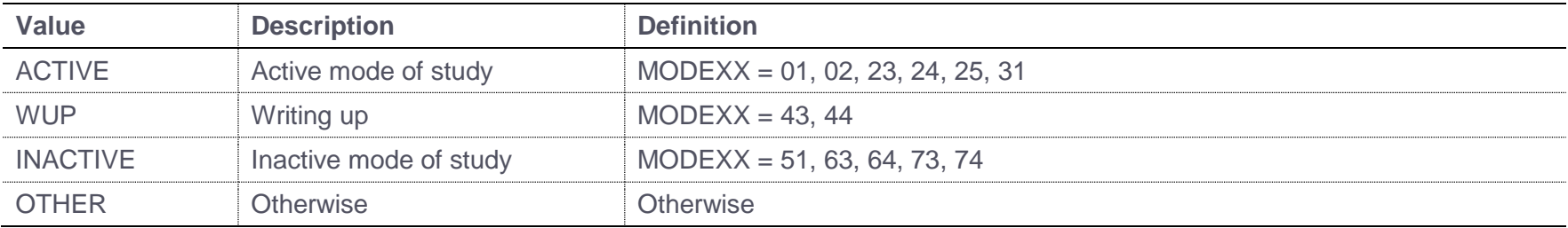

# **RDPMODECASE (Column BA)**

26. This field describes the mode of the instance in 2018-19 for use in adjusting 2018-19 FTE when students move from an eligible to ineligible year.

<span id="page-11-0"></span>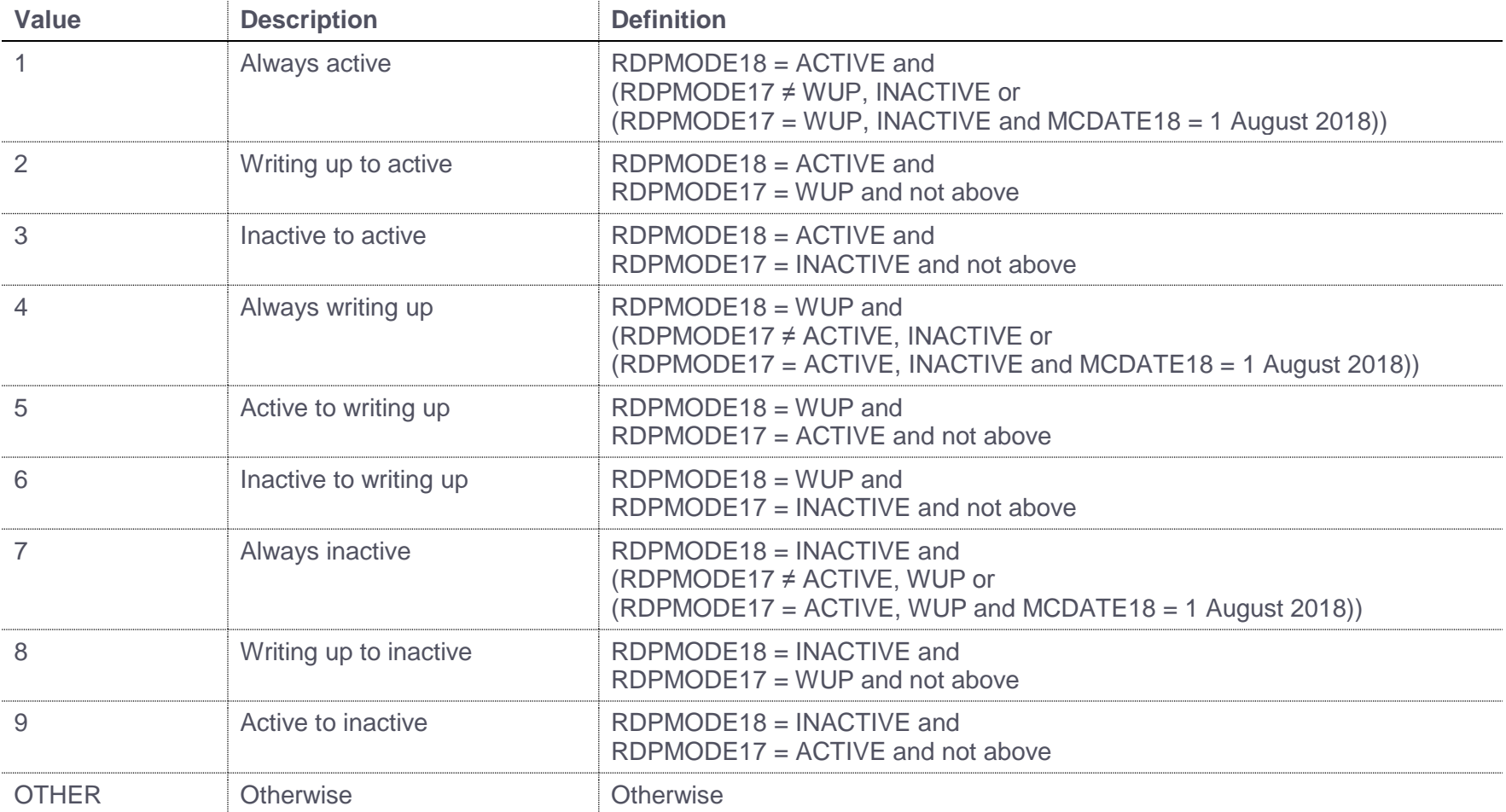

# **RDPMODESUBCASE (Column BB)**

27. This field classifies the mode of the instance in 2018-19 for use in adjusting 2018-19 FTE when students move from an eligible to ineligible year.

<span id="page-12-0"></span>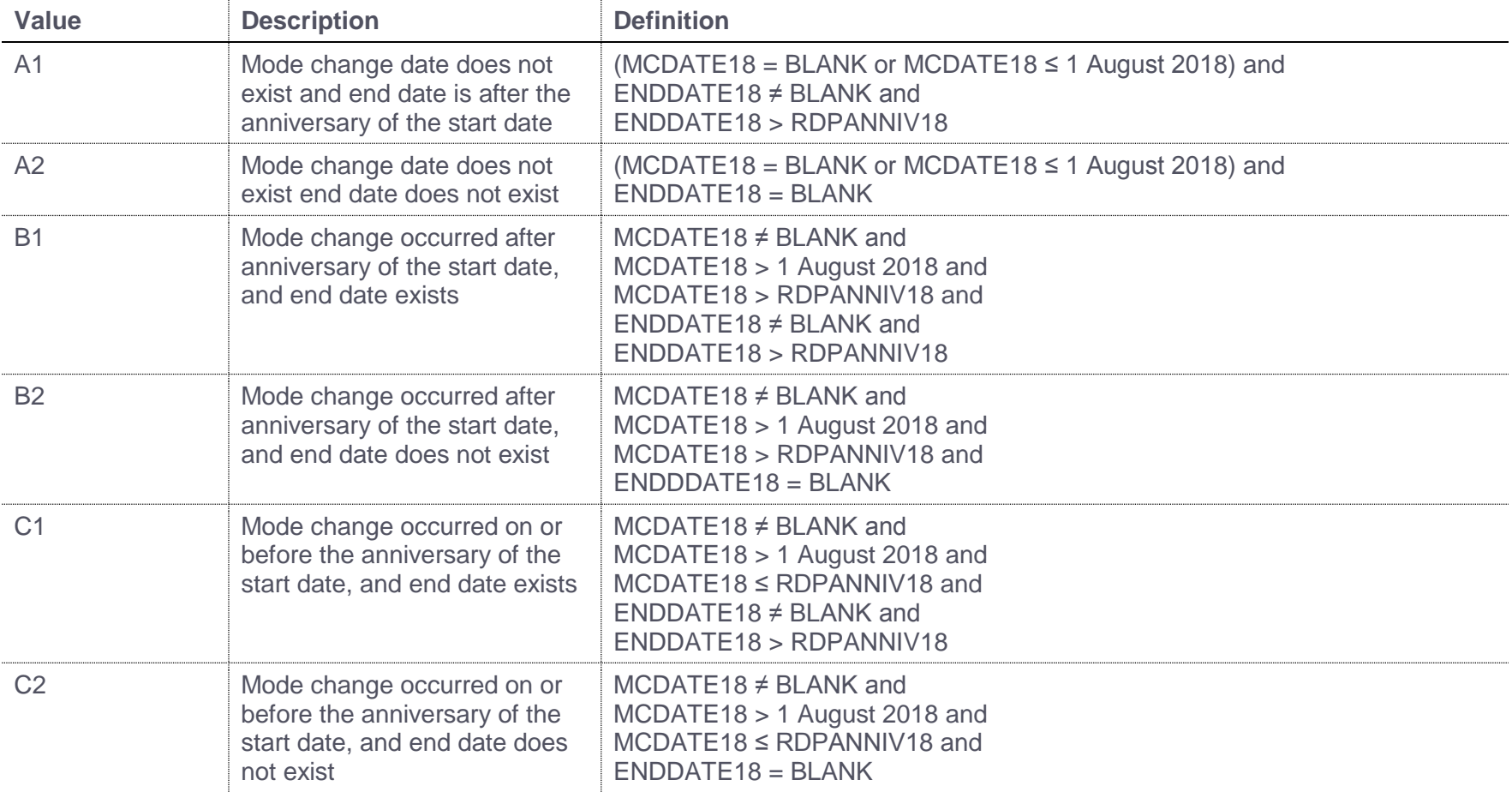

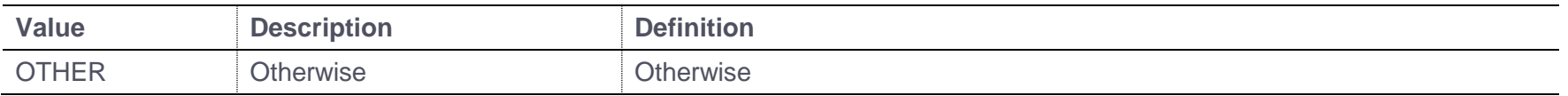

#### **STULOADXX (Columns DP-DU)**

28. This field contains STULOAD from the HESA return for the year denoted by XX for this instance. For example, STULOAD14 contains the 2014-15 STULOAD.

### **RDPWUPFTE18 (Column BC)**

29. This field shows an estimation of the writing-up FTE for the instance in 2018-19.

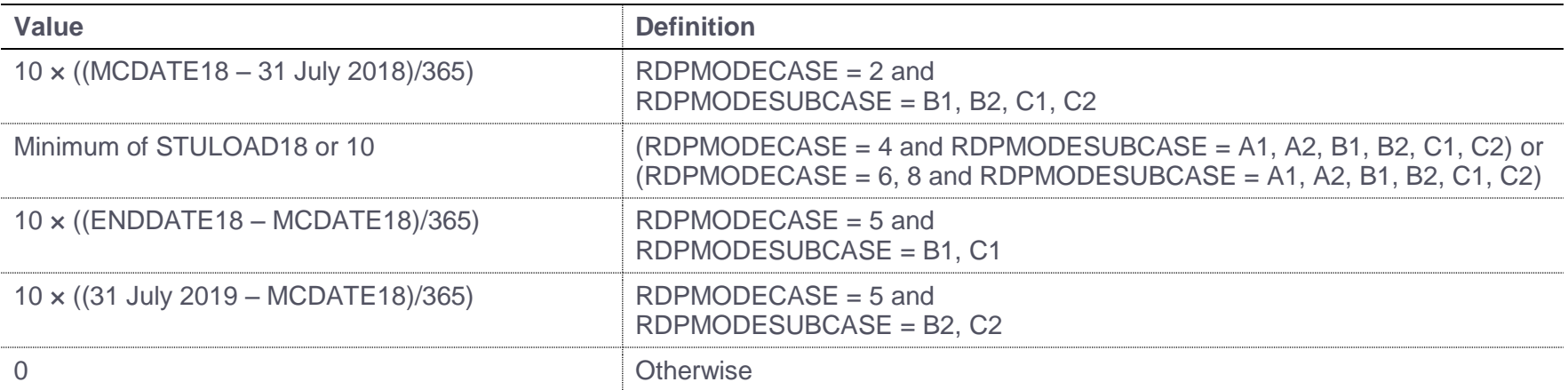

# <span id="page-13-2"></span>**RDPACTFTE18 (Column BD)**

<span id="page-13-1"></span><span id="page-13-0"></span>30. This field shows an estimate of the active FTE for the instance in 2018-19.

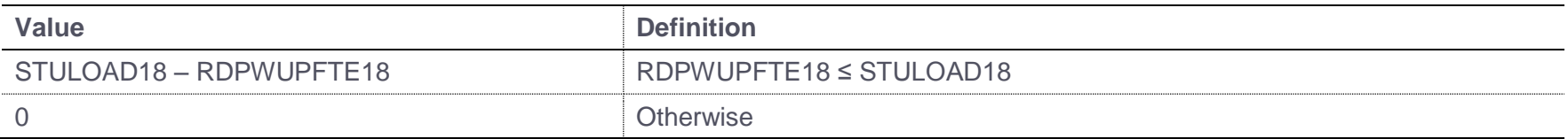

# **RDPFTEYRADJ18 (Column BE)**

31. This field shows an adjusted 2018-19 FTE for the instance, for use where students have moved from an eligible to ineligible year.

<span id="page-14-0"></span>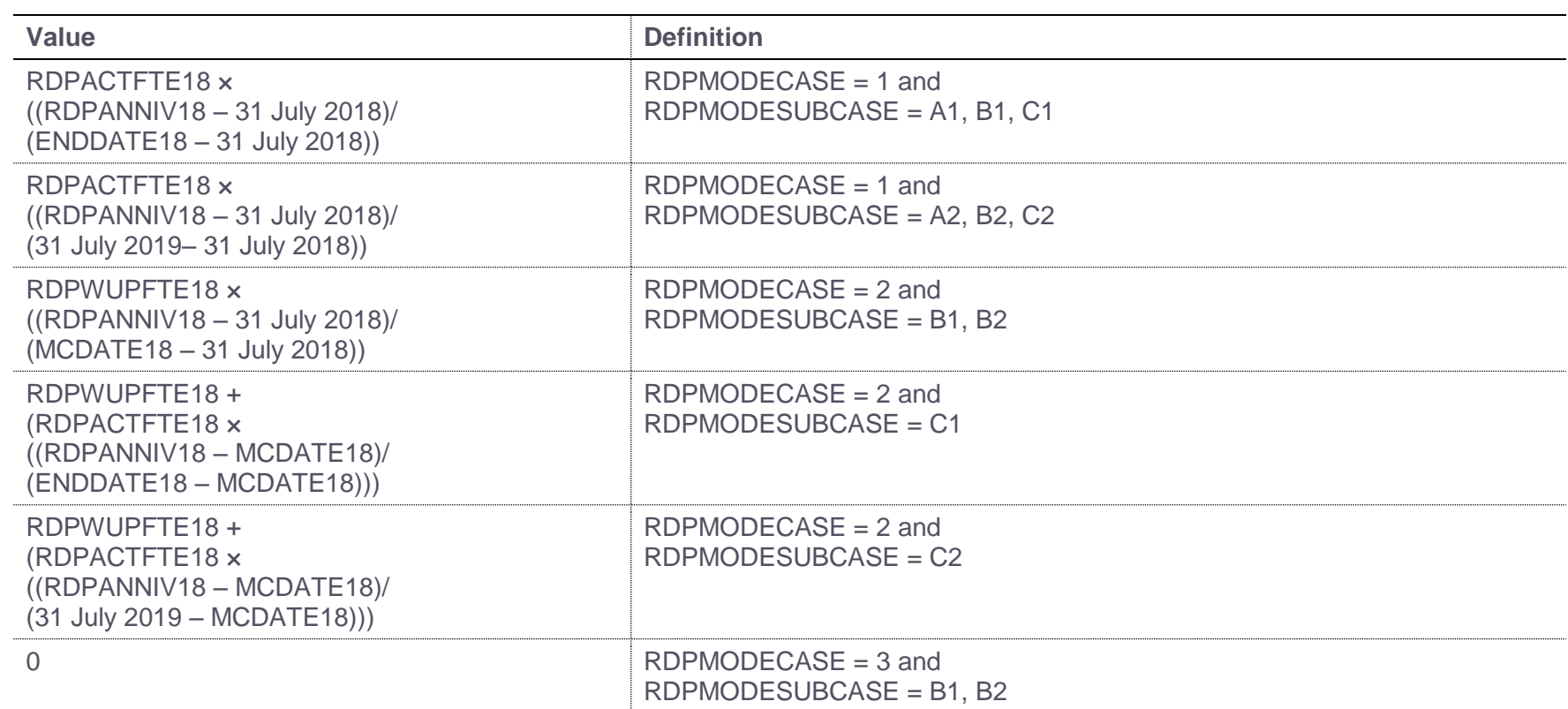

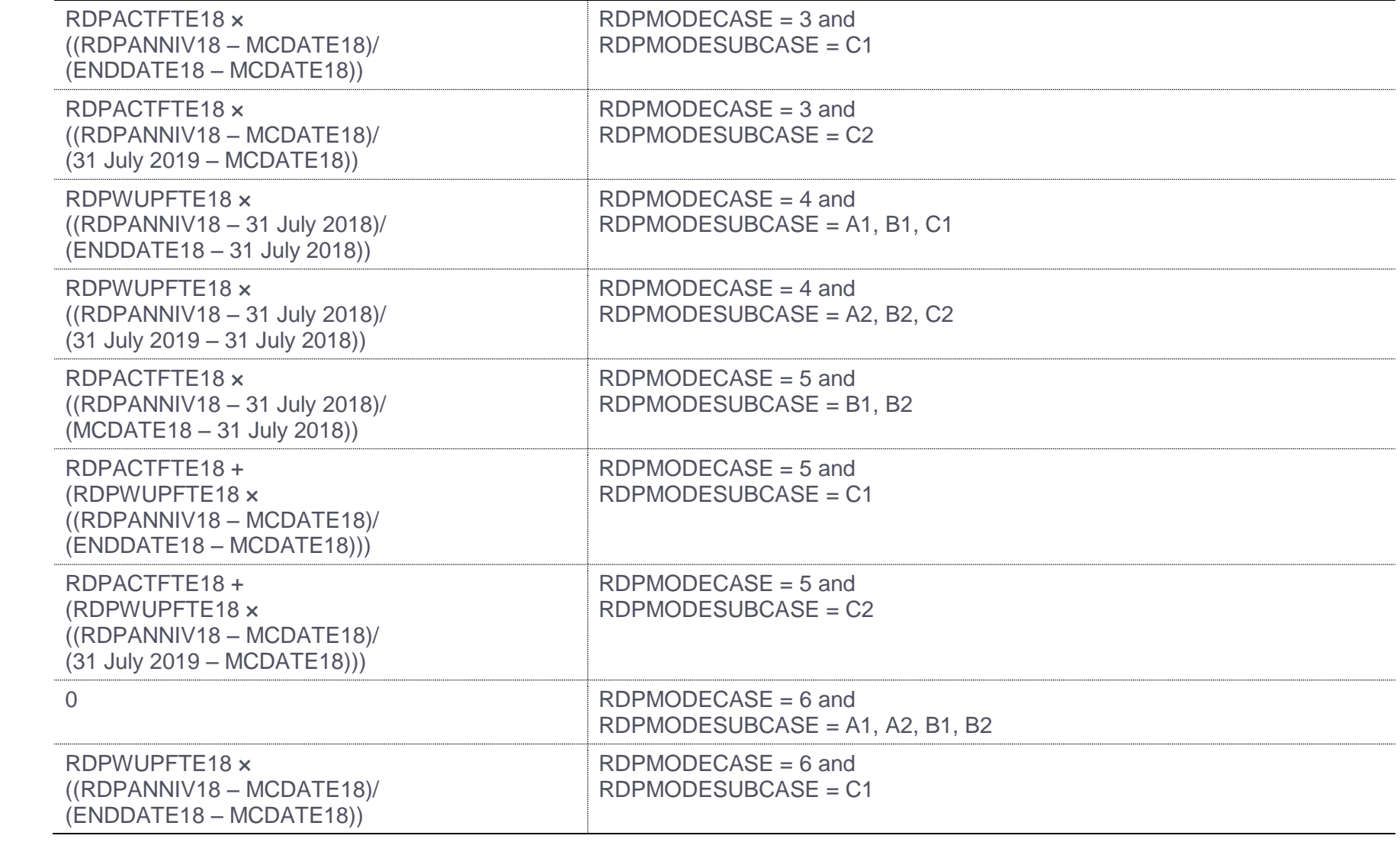

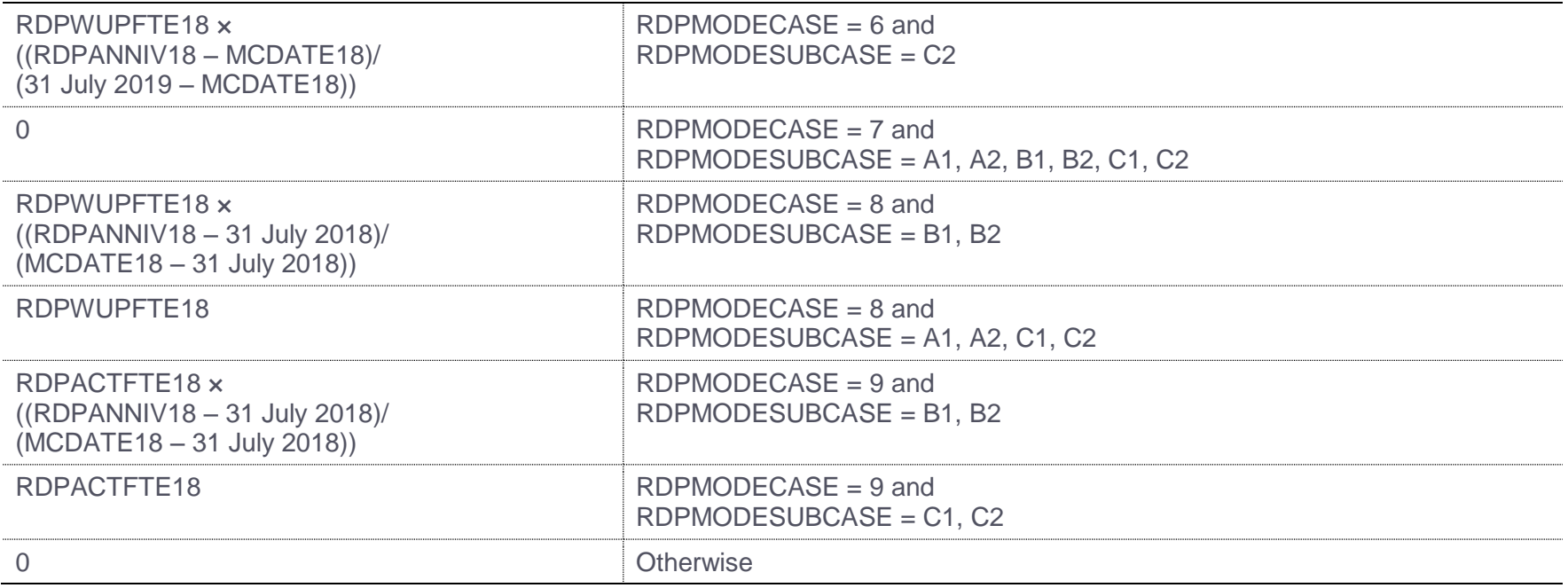

# **RDPFTE13-17 (Columns BF-BJ)**

32. This field contains the QR RDP FTE we have assumed for the instance in the year denoted by XX. For example, RDPFTE13 contains the QR RDP FTE we have assumed for the instance in 2013-14.

<span id="page-16-0"></span>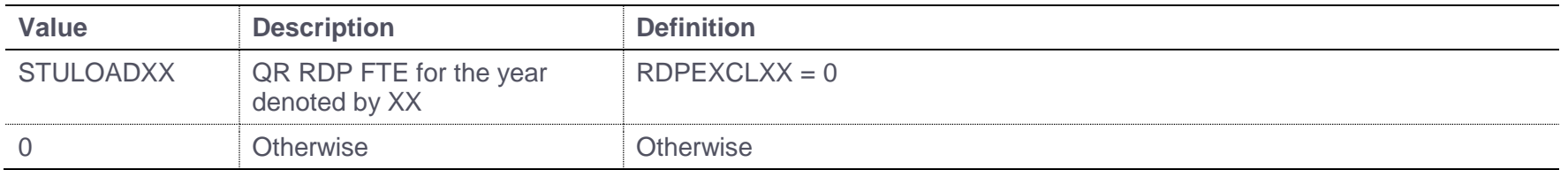

# **RDPFTE18 (Column AV)**

33. This field contains the QR RDP FTE we have assumed for the instance in 2018-19.

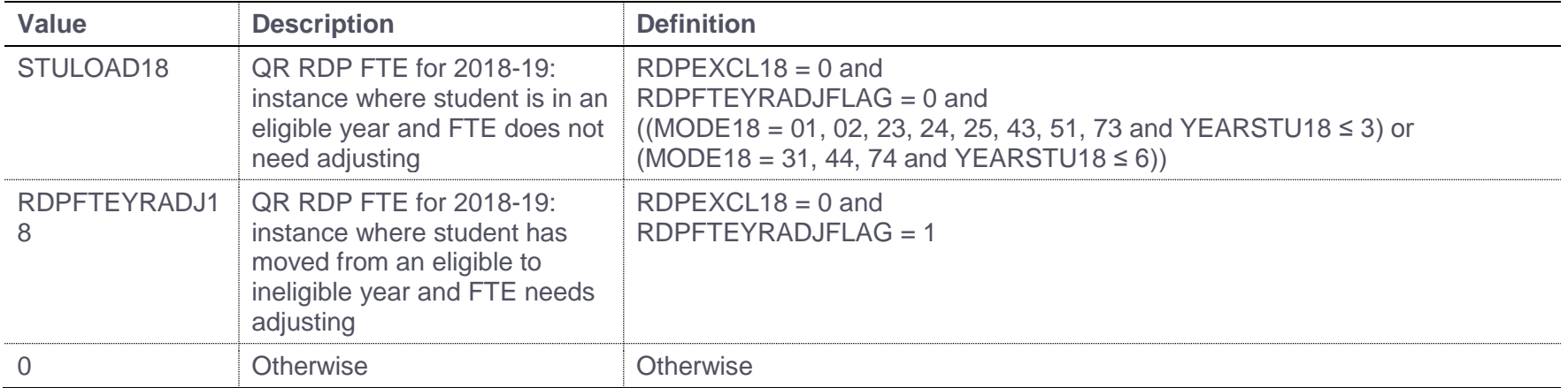

### **COLFROMDATEXX (Columns W, AD, AK, AR)**

<span id="page-17-3"></span>34. This field contains COLFROMDATE from the HESA return for the year (2015-16, 2016-17, 2017-18 and 2018-19 only) denoted by XX for this instance. For example, COLFROMDATE15 contains the 2015-16 COLFROMDATE.

# **COLFROMPROVXX (Columns V, AC, AJ, AQ)**

35. This field contains COLFROMPROV from the HESA return for the year (2015-16, 2016-17, 2017-18 and 2018-19 only) denoted by XX for this instance. For example, COLFROMPROV16 contains the 2016-17 COLFROMPROV.

# **COLTODATEXX (Columns U, AB, AI, AP)**

<span id="page-17-2"></span><span id="page-17-1"></span><span id="page-17-0"></span>36. This field contains COLTODATE from the HESA return for the year (2015-16, 2016-17, 2017-18 and 2018-19 only) denoted by XX for this instance. For example, COLTODATE16 contains the 2016-17 COLTODATE.

# **COLTOPROVXX (Columns T, AA, AH, AO)**

37. This field contains COLTOPROV from the HESA return for the year (2015-16, 2016-17, 2017-18 and 2018-19 only) denoted by XX for this instance. For example, COLTOPROV15 contains the 2015-16 COLTOPROV.

# **NUMHUSPREVXX (Columns X, AE, AL, AS)**

38. This field contains NUMHUSPREV from the HESA return for the year (2015-16, 2016-17, 2017-18 and 2018-19 only) denoted by XX for this instance. For example, NUMHUSPREV15 contains the 2015-16 NUMHUSPREV.

# **RDPFTEOTHINST15 (Column AT)**

39. This field contains the total QR RDP FTE we have assumed for this instance, between 2013-14 and 2015-16 inclusive, at the provider who previously registered this student. It is calculated only for those who have entered your institution in 2015-16 having previously been registered by another provider as part of a sequential collaborative provision arrangement and these instances are identified using COLFROMPROV15, HUSID and NUMHUSPREV15.

# **RDPFTEOTHINST16 (Column AM)**

<span id="page-18-0"></span>40. This field contains the total QR RDP FTE we have assumed for this instance, between 2013-14 and 2016-17 inclusive, at the provider or providers who previously registered this student. It is calculated only for those who have entered your institution in 2016-17 having previously been registered by another provider or providers as part of a sequential collaborative provision arrangement and these instances are identified using COLFROMPROV16, HUSID and NUMHUSPREV16.

# <span id="page-18-1"></span>**RDPFTEOTHINST17 (Column AF)**

<span id="page-18-3"></span><span id="page-18-2"></span>41. This field contains the total QR RDP FTE we have assumed for this instance, between 2013-14 and 2017-18 inclusive, at the provider or providers who previously registered this student. It is calculated only for those who have entered your institution in 2017-18 having previously been registered by another provider or providers as part of a sequential collaborative provision arrangement and these instances are identified using COLFROMPROV17, HUSID and NUMHUSPREV17.

# **RDPFTEOTHINST18 (Column Y)**

42. This field contains the total QR RDP FTE we have assumed for this instance, between 2013-14 and 2018-19 inclusive, at the provider or providers who previously registered this student. It is calculated only for those who have entered your institution in 2018-19 having previously been registered by another provider or providers as part of a sequential collaborative provision arrangement and these instances are identified using COLFROMPROV18, HUSID and NUMHUSPREV18. This will always be set to zero within the data checking tool because, as mentioned in paragraph 6, we will not link to other providers' 2018-19 HESA data.

### **RDPREMAIN (Column S)**

43. This field contains the remaining QR RDP FTE available for the student. That is, the remainder of the 3 FTE that has not contributed towards the QR RDP supervision fund calculation from earlier years (if this method had been used).

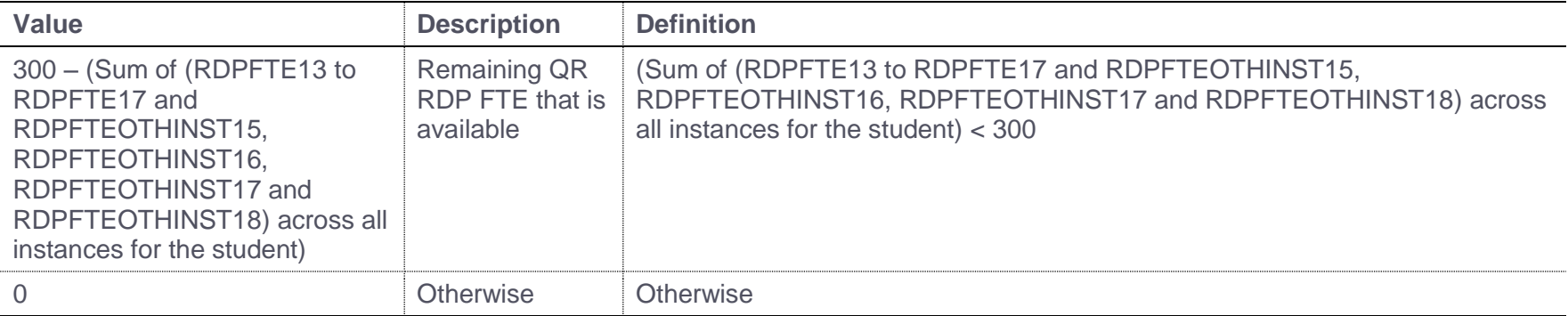

### <span id="page-19-0"></span>**RDPFTEOTHINSTCHECK15** (**Column AU)**

<span id="page-19-2"></span><span id="page-19-1"></span>44. This field contains the total QR RDP FTE we have assumed for this instance, for 2015-16 only, at the provider who previously registered this student. It is calculated only for those who have entered your institution in 2015-16 having previously been registered by another provider as part of a sequential collaborative provision arrangement and these instances are identified using COLFROMPROV15, HUSID and NUMHUSPREV15.

### **RDPFTEOTHINSTCHECK16 (Column AN)**

45. This field contains the total QR RDP FTE we have assumed for this instance, between 2015-16 and 2016-17 inclusive, at the provider or providers who previously registered this student. It is calculated only for those who have entered your institution in 2016-17 having previously been registered by another provider or providers as part of a sequential collaborative provision arrangement and these instances are identified using COLFROMPROV16, HUSID and NUMHUSPREV16.

# **RDPFTEOTHINSTCHECK17 (Column AG)**

46. This field contains the total QR RDP FTE we have assumed for this instance, between 2015-16 and 2017-18 inclusive, at the provider or providers who previously registered this student. It is calculated only for those who have entered your institution in 2017-18 having previously been registered by another provider or providers as part of a sequential collaborative provision arrangement and these instances are identified using COLFROMPROV17, HUSID and NUMHUSPREV17.

# **RDPFTEOTHINSTCHECK18 (Column Z)**

47. This field contains the total QR RDP FTE we have assumed for this instance, between 2015-16 and 2018-19 inclusive, at the provider or providers who previously registered this student. It is calculated only for those who have entered your institution in 2018-19 having previously been registered by another provider or providers as part of a sequential collaborative provision arrangement and these instances are identified using COLFROMPROV18, HUSID and NUMHUSPREV18. This will always be set to zero within the data checking tool because, as mentioned in paragraph 6, we will not link to other providers' 2018-19 HESA data.

### <span id="page-20-0"></span>**RDPFTETOT (Column R)**

48. This field contains the FTE for the instance that informs the QR RDP supervision fund FTE calculation.

<span id="page-20-2"></span><span id="page-20-1"></span>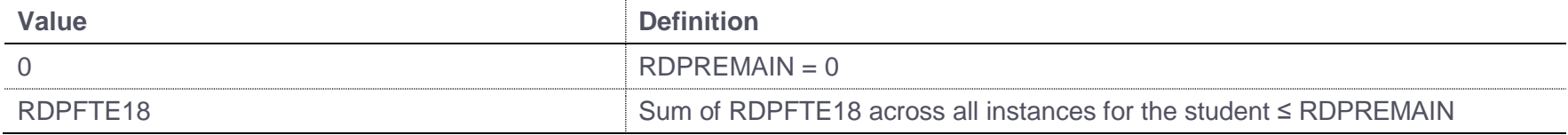

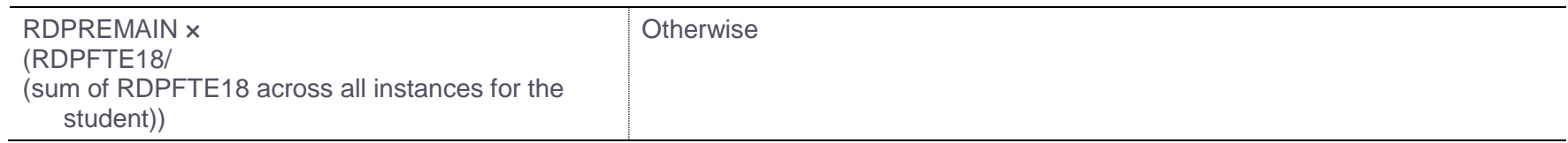

### **RDPPROV (Column M)**

49. This field shows the UKPRN of the provider supervising this part of the instance.

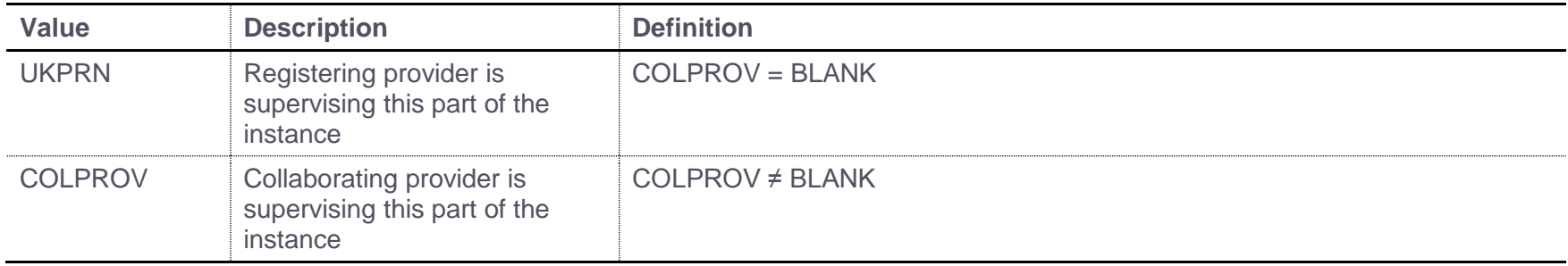

### **RDPFTE (Column Q)**

50. This field shows the QR RDP FTE for the instance (RDPFTETOT) attributable to each UOA (UOA2014) and provider supervising the activity (RDPPROV). It is calculated as RDPFTETOT x (UOAPCNT/100).

# **RDPREF14ELIG (Column N)**

<span id="page-21-1"></span>51. This field indicates whether the provider supervising this part of the activity (RDPPROV) was eligible to submit to REF 2014.

<span id="page-21-2"></span><span id="page-21-0"></span>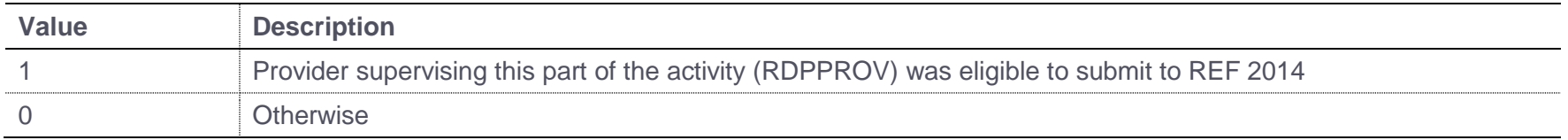

### **RDPFTEPROVADJ (Column P)**

52. This field shows the QR RDP FTE for the instance (RDPFTETOT) attributable to each UOA (UOA2014) and provider supervising the activity (RDPPROV) that was eligible to submit to REF 2014 (RDPREF14ELIG = 1). It is this FTE that will be used to inform the QR RDP supervision fund FTE calculation.

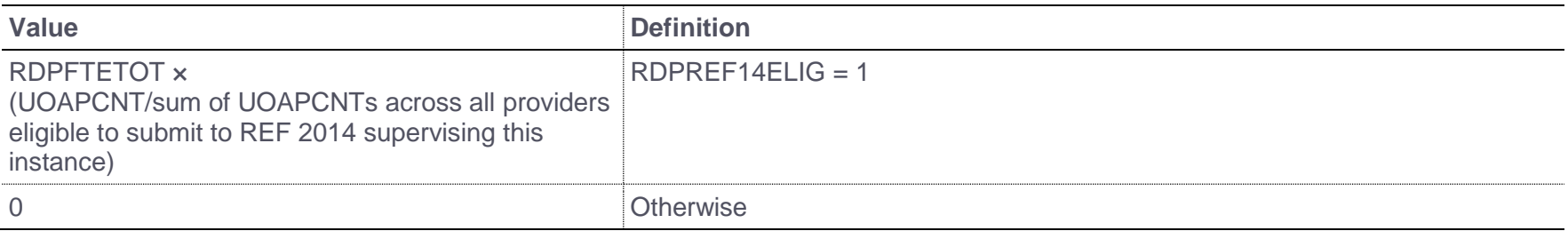

### **HDE (Column DZ)**

53. This field indicates whether a Historical Data Error (HDE) correction has been applied for the student.

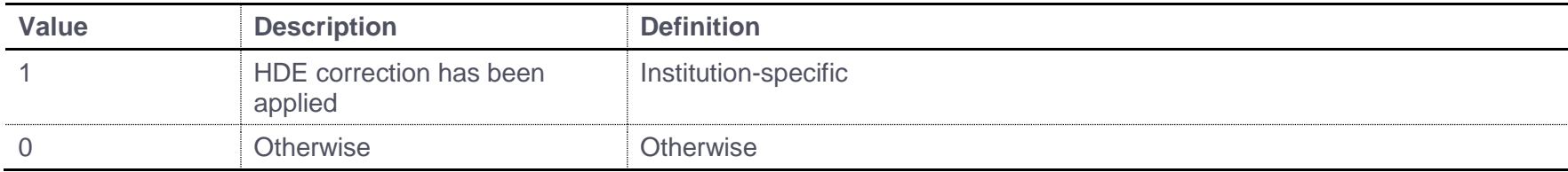

# **OVERRIDE (Column DY)**

<span id="page-22-1"></span><span id="page-22-0"></span>54. This field indicates whether an override has been applied for the student.

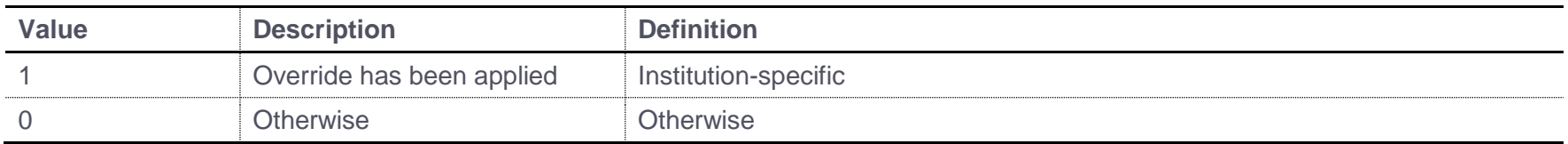

### **Re-building the indicative 2020-21 QR RDP supervision fund data summary using the individualised file**

55. The downloadable document '2018-19 HESA Data checking tool: 2020-21 quality-related research (QR) research degree programme (RDP) supervision fund data summary method' (available from the Research England website - [https://re.ukri.org/finance/how-research](https://re.ukri.org/finance/how-research-england-use-individualised-student-data/2018-19-uses-of-individualised-student-data-overview/)[england-use-individualised-student-data/2018-19-uses-of-individualised-student-data-overview/\)](https://re.ukri.org/finance/how-research-england-use-individualised-student-data/2018-19-uses-of-individualised-student-data-overview/) describes how to re-build the 2020-21 QR RDP supervision fund data summary shown in the RDP18\_DCT\_XXXXXXXX.xlsx workbook.